# Remember those alignment lines we drew on things?

# Designing on a Grid helps with that.

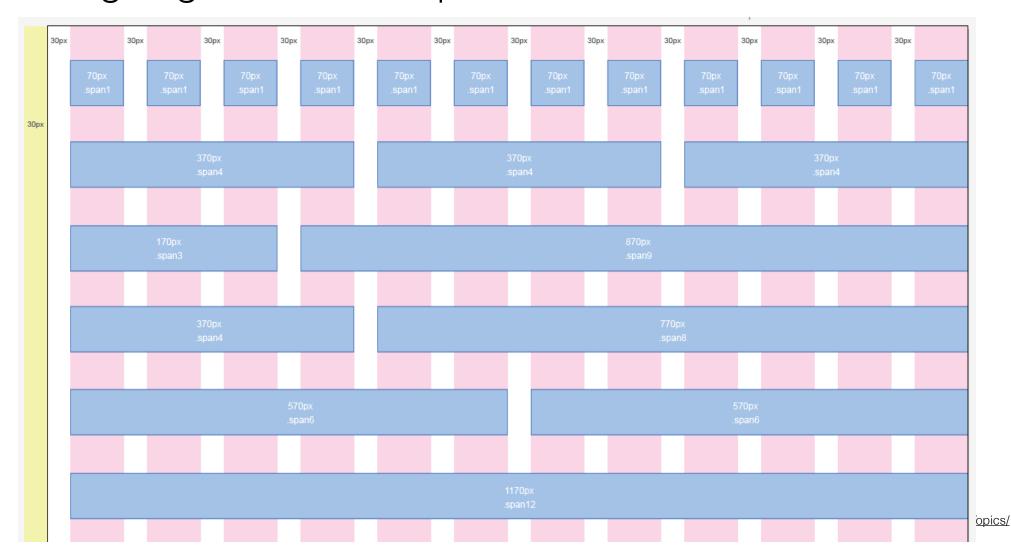

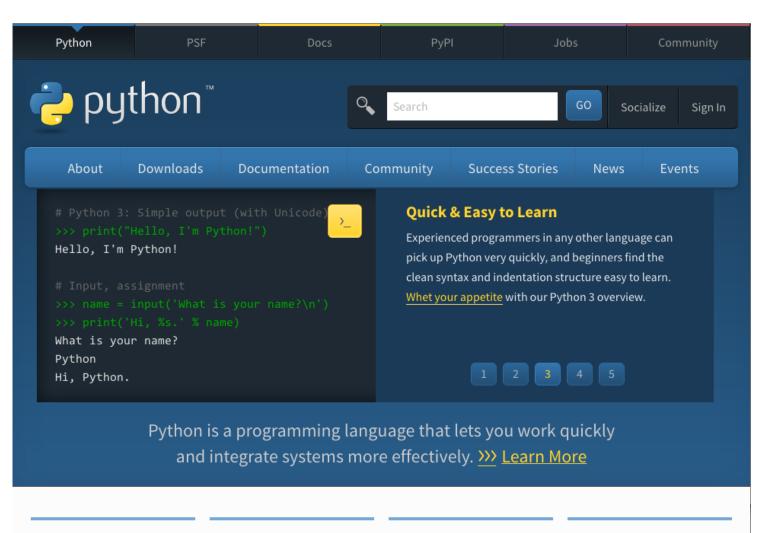

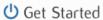

Whether you're new to programming or an experienced developer, it's easy to learn and use Python.

Start with our Beginner's Guide

## Download

Python source code and installers are available for download for all versions! Not sure which version to use? Check here.

Latest: Python 3.4.1 -Python 2.7.8

# Docs

Documentation for Python's standard library, along with tutorials and guides, are available online.

docs.python.org

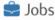

Looking for work or have a Python related position that you're trying to hire for? Our community-run job board is the place to go.

jobs.python.org

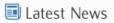

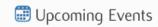

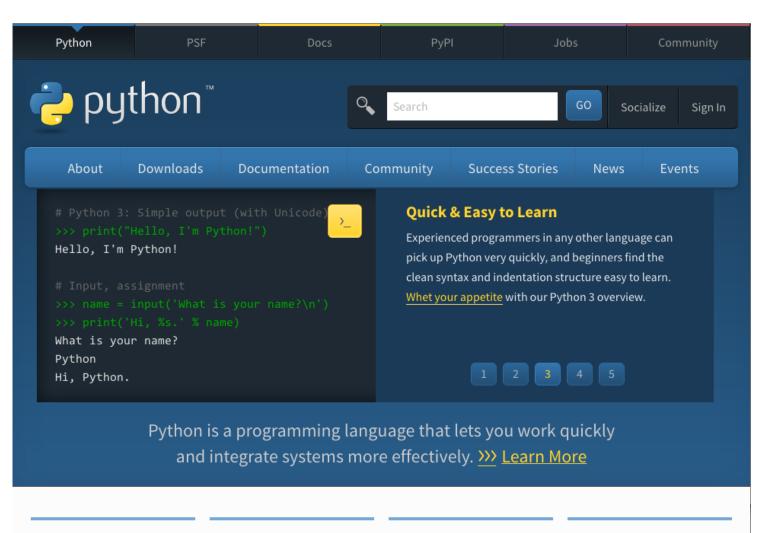

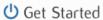

Whether you're new to programming or an experienced developer, it's easy to learn and use Python.

Start with our Beginner's Guide

## Download

Python source code and installers are available for download for all versions! Not sure which version to use? Check here.

Latest: Python 3.4.1 -Python 2.7.8

# Docs

Documentation for Python's standard library, along with tutorials and guides, are available online.

docs.python.org

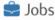

Looking for work or have a Python related position that you're trying to hire for? Our community-run job board is the place to go.

jobs.python.org

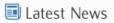

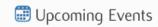

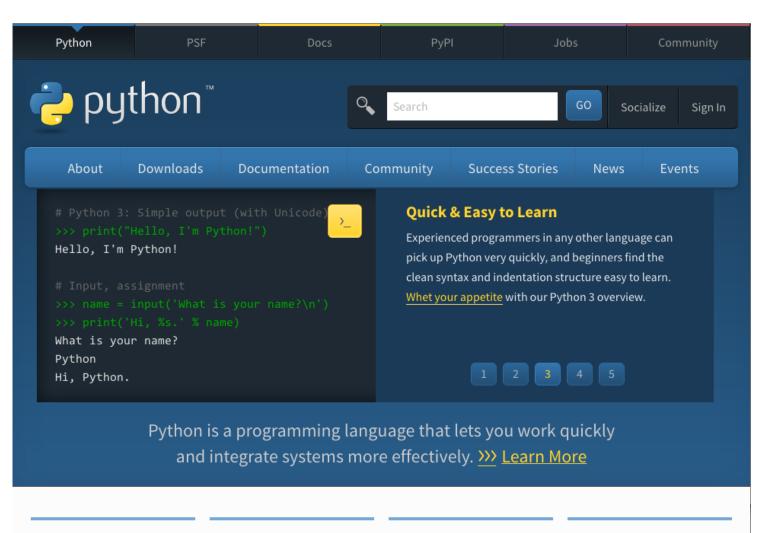

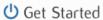

Whether you're new to programming or an experienced developer, it's easy to learn and use Python.

Start with our Beginner's Guide

## Download

Python source code and installers are available for download for all versions! Not sure which version to use? Check here.

Latest: Python 3.4.1 -Python 2.7.8

# Docs

Documentation for Python's standard library, along with tutorials and guides, are available online.

docs.python.org

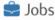

Looking for work or have a Python related position that you're trying to hire for? Our community-run job board is the place to go.

jobs.python.org

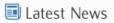

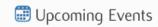

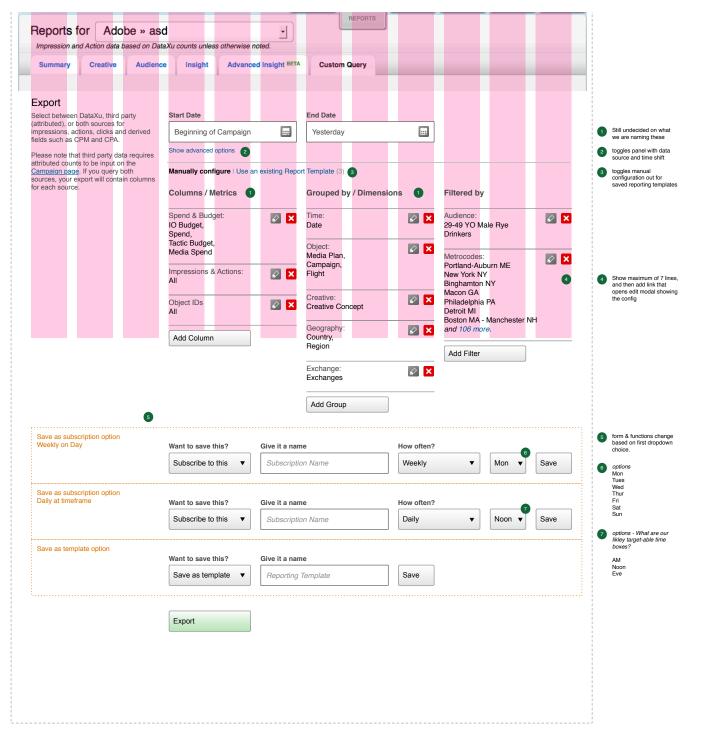

Why design on a grid?
It promotes order and balance in a design
It more closely matches how a design will be built
It forces you to think about the size of things
It is easier to adapt your design to other form factors

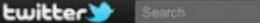

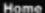

Profile Messages

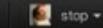

Ø

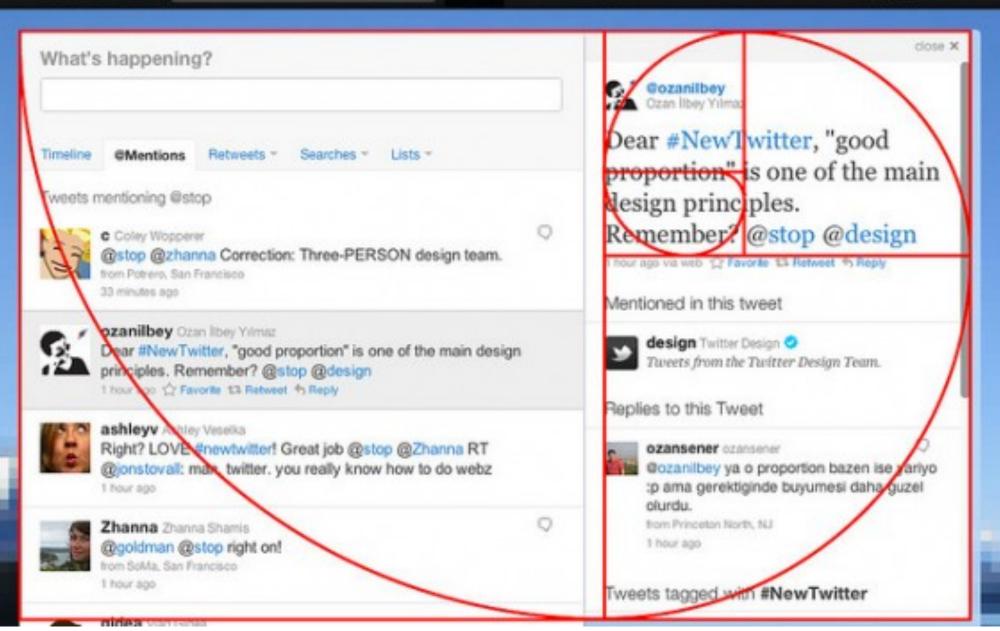

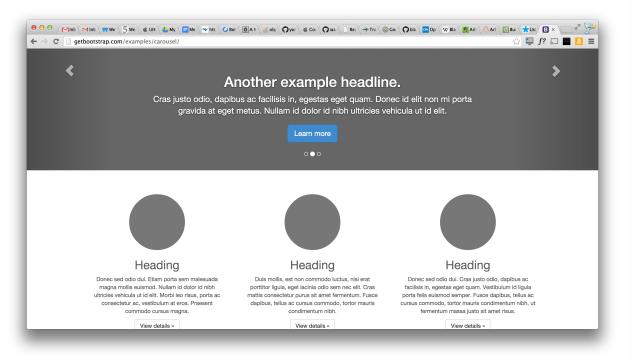

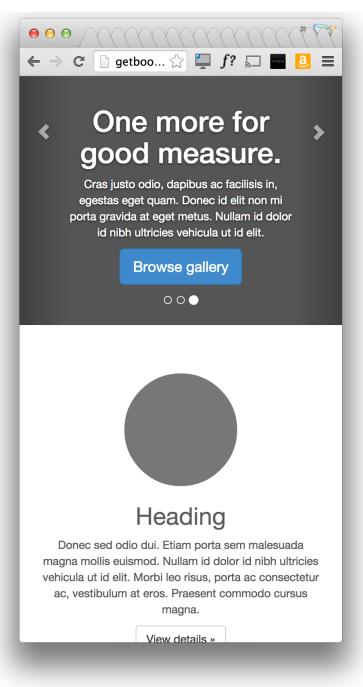

It is easier to adapt your design to other form factors

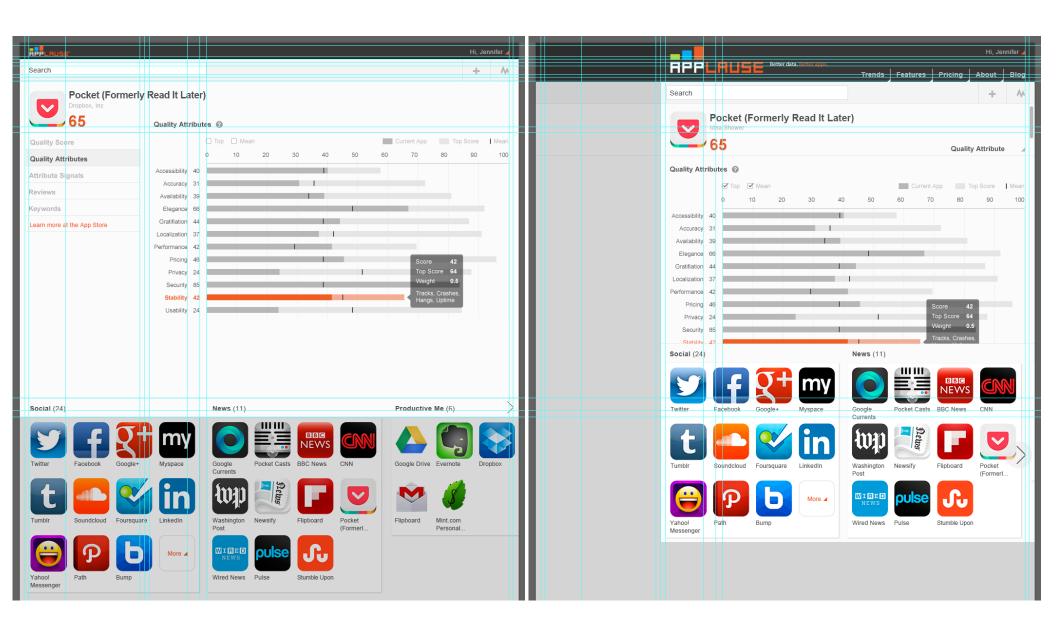

It is easier to adapt your design to other form factors